# SciTE Jump (formerly SciTE Hopper) Crack X64

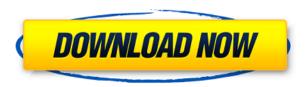

### SciTE Jump (formerly SciTE Hopper) Crack + PC/Windows [Updated-2022]

• Allow to quickly jump between functions and regions in AutoIt scripts • Export your AutoIt script to HTML, PDF or Text • Export the list of functions contained in your AutoIt script SciTE Jump 2.0.2 Description: • Allow to quickly jump between functions and regions in AutoIt scripts • Export your AutoIt script to HTML, PDF or Text • Export the list of functions contained in your AutoIt script SciTE Jump 2.0.2 Description: • Allow to quickly jump between functions and regions in AutoIt scripts • Export your AutoIt script to HTML, PDF or Text • Export the list of functions contained in your AutoIt script SciTE Jump Description: • Allow to quickly jump between functions and regions in AutoIt scripts • Export your AutoIt script to HTML, PDF or Text • Export the list of functions contained in your AutoIt script SciTE Jump Description: • Allow to quickly jump between functions and regions in AutoIt scripts • Export your AutoIt script to HTML, PDF or Text • Export the list of functions contained in your AutoIt script SciTE Jump Description: • Allow to quickly jump between functions and regions in AutoIt scripts • Export your AutoIt script to HTML, PDF or Text • Export the list of functions contained in your AutoIt script SciTE Jump Description: • Allow to quickly jump between functions and regions in AutoIt scripts • Export your AutoIt script to HTML, PDF or Text • Export the list of functions contained in your AutoIt script SciTE Jump Description: • Allow to quickly jump between functions and regions in AutoIt scripts • Export your AutoIt script to HTML, PDF or Text • Export the list of functions contained in your AutoIt script SciTE Jump Description: • Allow to quickly jump between functions and regions in AutoIt scripts • Export your AutoIt script to HTML, PDF or Text • Export the list of functions contained in your AutoIt script SciTE Jump Description: • Allow to quickly jump between functions and regions in AutoIt scripts • Export your AutoIt script to HTML, PDF or Text • Export the list of functions contained in your AutoIt script SciTE Jump Description: • Allow to quickly jump between functions and regions in AutoIt scripts • Export your AutoIt script to HTML

## SciTE Jump (formerly SciTE Hopper) Crack Full Version Download

· SciTE Jump · Export to HTML, PDF, Text, Find region, Find function · Auto Save OptionThe man who has walked hundreds of miles of Alaska's wilderness to meet the sea Jade is the most central of the 16th-century Siberian shamans who set out in pursuit of wisdom. It is also, for all its apparent presence and peaceful aura, a place where dreams go to die. He knew this. In Tibet, the Panchen Lama, the pre-eminent spiritual leader of the country, disappeared on 7 March 1995, having been seized in a military coup. The Panchen Lama, who, through a rigorous training regime and strict adherence to Buddhist doctrine, had emerged as the country's first full-fledged Dalai Lama in 1933, had been forced to take refuge in Dharamsala, the remote hill-town of northern India where the Dalai Lama now lives. In the eyes of his followers, he had been abducted, along with his family, by the Chinese authorities. In the eyes of the Tibetan government-in-exile, in exile in Dharamsala, it was plain that he had been kidnapped, and that his disappearance was an act of the highest cruelty. Such was the depth of feeling in Tibet that, even though the Dalai Lama had warned repeatedly in public that he might take his own life, he was not quite prepared to do it, and so he hid for three years. For those who had followed his every move, and been carried along by the powerful tide of Tibetan history, this was the final proof of his divinely-appointed status. The Panchen Lama was a

# SciTE Jump (formerly SciTE Hopper) Activation Code With Keygen Download (Final 2022)

Description SciTE Jump is a useful addon to SciTE4AutoIt3 which allows you to quickly navigate between functions and regions in an AutoIt script. This is especially ideal because it allows you to export your code to HTML, PDF or Text and you can also export the list of functions contained in your code. To integrate into SciTE4AutoIt3 select the title bar icon of SciTE Jump and choose "Add to SciTE," this will then allow you to use the hotkey combination Alt + H in SciTE to display SciTE Hopper or via the "Tools" menu. This addon is the seguel to SciTE Hopper. Originally I thought I could just code it like the original one, but I had to change some of the mechanics to make it work with the newer version of SciTE4AutoIt3 and many of the functions that were new in SciTE4AutoIt3. You can still change the hotkey for SciTE Hopper to Alt + H as well. Installation Simply download the compressed archive and unzip it to the root directory of your autoload directory (which usually is the file System, see the section titled "Where can I find my autoload directory?") Add-ons are selfcontained and no external libraries are required. All we need is a directory with our own default settings and an AutoIt script (a simple main.au3 will work) that opens the file dialog and selects the directory and name you specified in the settings. License This addon is released under the Creative Commons BY-NC-SA license. Basically it means you can modify this addon and distribute it under the same terms. For more information on this license, click the link. Credit to nersc for a function I used in this addon, in order to make it work I had to modify it a little bit. Screenshots Contribute You can help me with this addon by offering suggestions or reporting any bugs you might find. If you contribute more than I asked for you are allowed to earn karma points. This is also an incentive to write new features for me as they earn you points as well. Where can I find my autoload directory? This is the directory in which SciTE4AutoIt3 stores your Add-ons. This is the default location. If

https://techplanet.today/post/grey-francolin-sound-mp3-download-updated

https://jemi.so/digidna-imazing-299-patch-122-mb

https://techplanet.today/post/visual-mill-for-solidworks-hot-crack-2017-266

https://techplanet.today/post/crack-para-aspel-noi-70-top

https://reallygoodemails.com/lailaxmactze

https://techplanet.today/post/blackberry-torch-9800-os-7-download-hot

https://techplanet.today/post/hindi-dubbed-audio-track-pursuit-of-happinesstorrent-better

https://reallygoodemails.com/glycinmmilzu

https://reallygoodemails.com/xegikdianu

https://techplanet.today/post/sms-caster-37-full-hot-with-keygenbfdcm

https://techplanet.today/post/corte-certo-80201-crack-portable-serial-keygen

 $\underline{https://techplanet.today/post/solutions-manual-for-power-generation-operation-control-2e-by-allen-jero-decomposition and the property of the property of t$ 

 $\underline{wood}$ 

https://reallygoodemails.com/tavialaji

https://techplanet.today/post/lennar-digital-sylenth1-vsti-2211-x86x64-1

### What's New In?

Jump allows you to navigate quickly to the functions contained within the selected window. Demo Video More Information Sponsor Usage Example: You can find this utility in the "Jump" folder of the SciTE4AutoIt3.zip package. Screenshots

#### System Requirements For SciTE Jump (formerly SciTE Hopper):

OS: Windows XP or later Processor: 1GHz RAM: 64MB HDD: 1.8 GB available space CD-R or CD-RW drive Step 1: Download and install Mp3 LAME Download and install LAME from the link below: Mp3 LAME Installer Alternatively, if the download link to Lame is broken, you may download the latest ZIP file from the latest Lame home page: Lame Official Home Page

 $\frac{https://wellbrid.com/wp-content/uploads/2022/12/Tweak-CtrlAltDel-Options-Tool-Crack-PCW indows.}{pdf}$ 

http://1powersports.com/wp-content/uploads/2022/12/ExhibitView.pdf

 $\underline{https://exoticmysticism.com/2022/12/12/microstrategy-analytics-desktop-download-pc-windows/normality.}$ 

https://mentorus.pl/subtitlesync-2-6-0-0-crack/

https://getfluencyonline.com/wp-content/uploads/2022/12/IP-Blocker.pdf

 $\underline{http://www.caribbean equipment traders.com/wp-content/uploads/2022/12/View-And-Rename-PDF-Crack-With-License-Code-WinMac-Latest.pdf}$ 

http://seti.sg/wp-content/uploads/2022/12/Jagware-MSG-To-PDF-Wizard-Crack-Free-Download-PCWindows-Updated 2022.pdf

https://handelsweb.be/wp-content/uploads/2022/12/nephsama.pdf

http://itkursove.bg/wp-content/uploads/2022/12/Water-Balance.pdf

https://www.yomiwang.com/wp-content/uploads/2022/12/aa849cde5647c05.pdf